# 茅ヶ崎市電子契約締結ガイド (事業者の皆様へ)

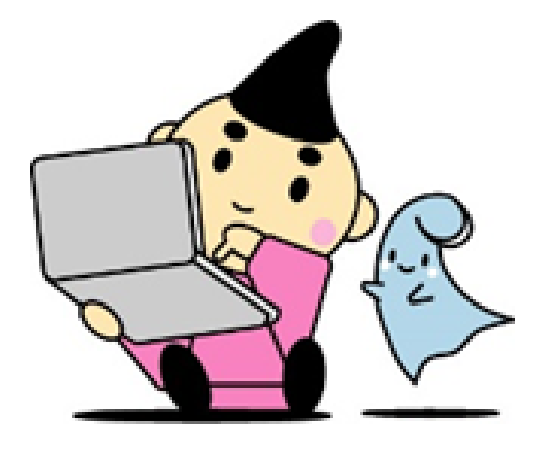

令和5年7月 茅ヶ崎市経営総務部契約検査課

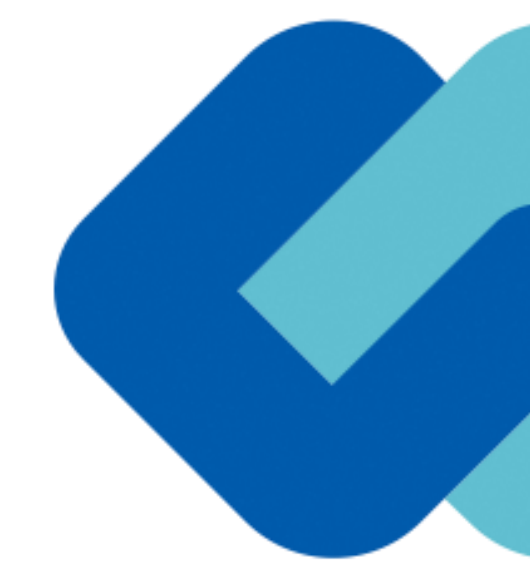

## 1 電子契約の概要

### (1)電子契約とは

電子契約とは、書面への押印、郵送や対面で行っていた従来の「紙+押印」の物理的な契約書の作成をもっ て契約の成立・担保をするのではなく、クラウド型電子契約サービス上で電子技術を用いて、改ざんが不可能、 あるいは検知できる形での電子署名(本人確認証明)を付与した「契約書の電子データ」の作成をもって法的 に有効な契約書として成立させるものです。

#### 受注者は、インターネット環境と電子メールアドレスがあれば利用可能で、費用負担もありません。

【使用する電子契約サービス】 雷子印鑑GMOサイン(GMDグローバルサイン·ホールディングス株式会社)

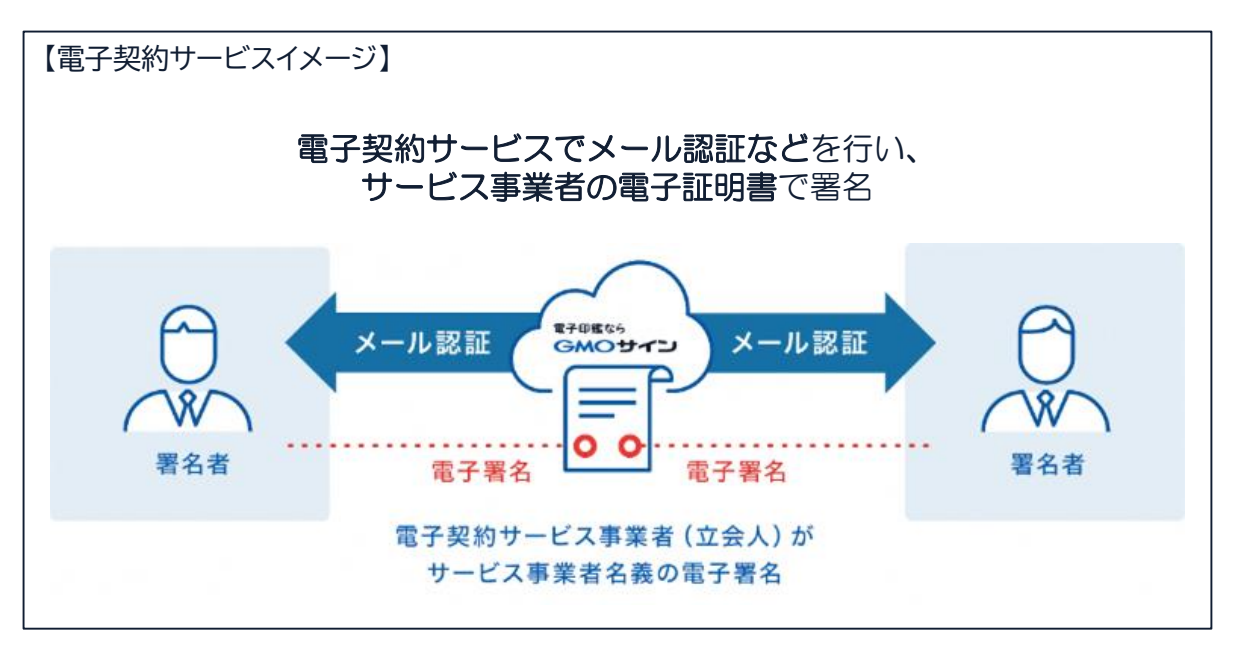

#### (2)電子契約のメリット

次のように、受注者、発注者双方にとって多くのメリットがあります。

- (1) 新型コロナウイルス感染症感染防止対策
- (2) 契約事務にかかる作業が不要(印刷、製本、郵送、押印等の作業が不要)
- (3) 契約締結までの時間短縮(郵送や訪問に係る時間が不要)
- (4) コスト削減(印紙代、紙代、コピー代、郵送代、封筒代が不要)

#### 【紙の契約と電子契約の違い】

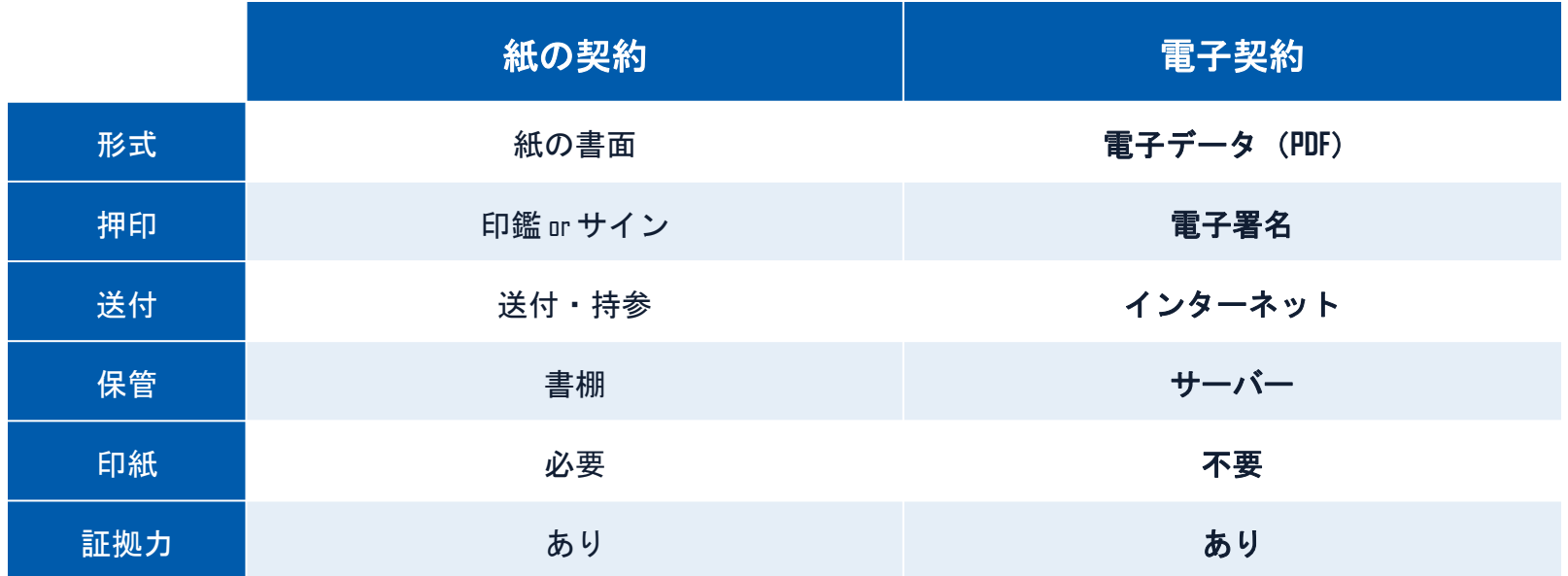

電子契約の概要

### (3)対象とする契約

建設工事請負契約、売買契約、委託契約、賃貸借契約、物品供給契約、製造請負契約等、法令等 で書面化義務のある契約等(下記対象外参照)を除く契約全般、協定書や覚書。

\*受注者同意のもと原則電子契約で契約締結を行います。(受注者の事情により書面での契約も可能とします。) \*4月から契約検査課発注の案件から開始し、7月までに全庁に拡大予定です。

【対象外】

・法令等で書面化義務のある契約※1

・契約期間が10年を超える契約。

・個人(個人事業主(開業届を税務署に提出している個人)を除く)との契約

#### 【※1電子化に規制の残る契約文書(代表例)】

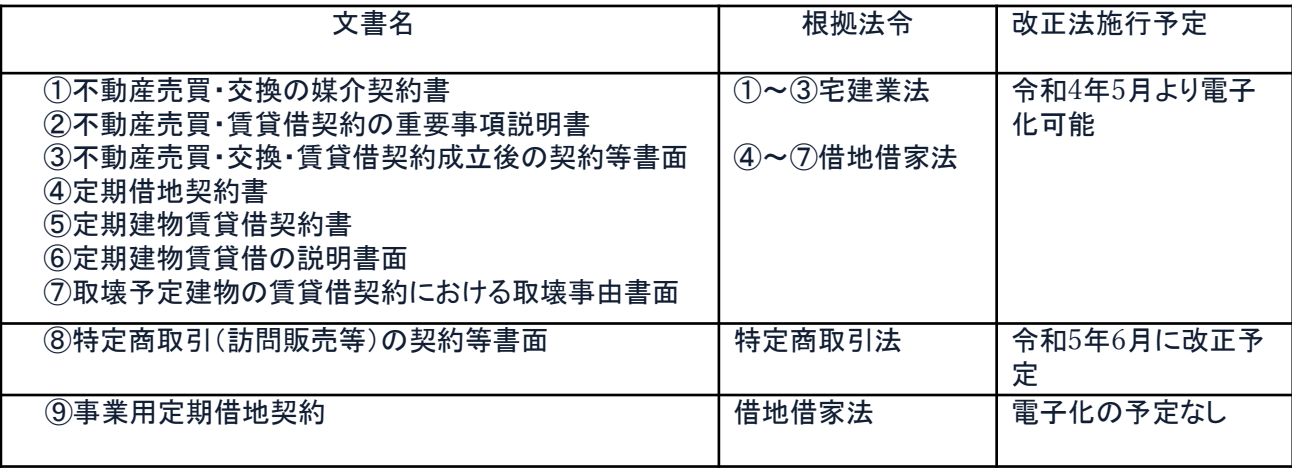

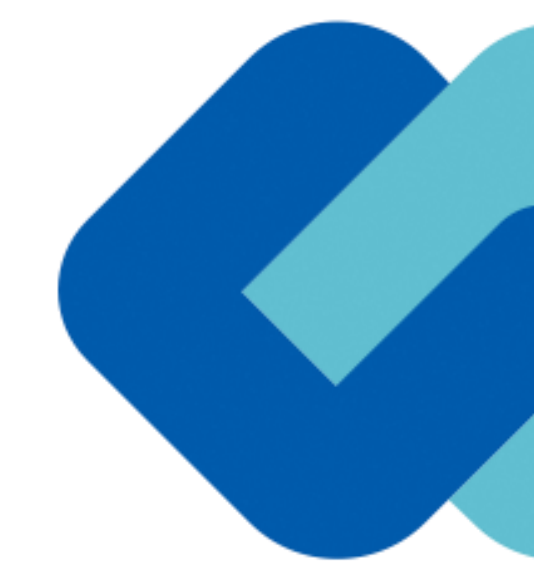

## 契約締結の流れ

## (1)電子契約に利用する電子メールアドレスの申請

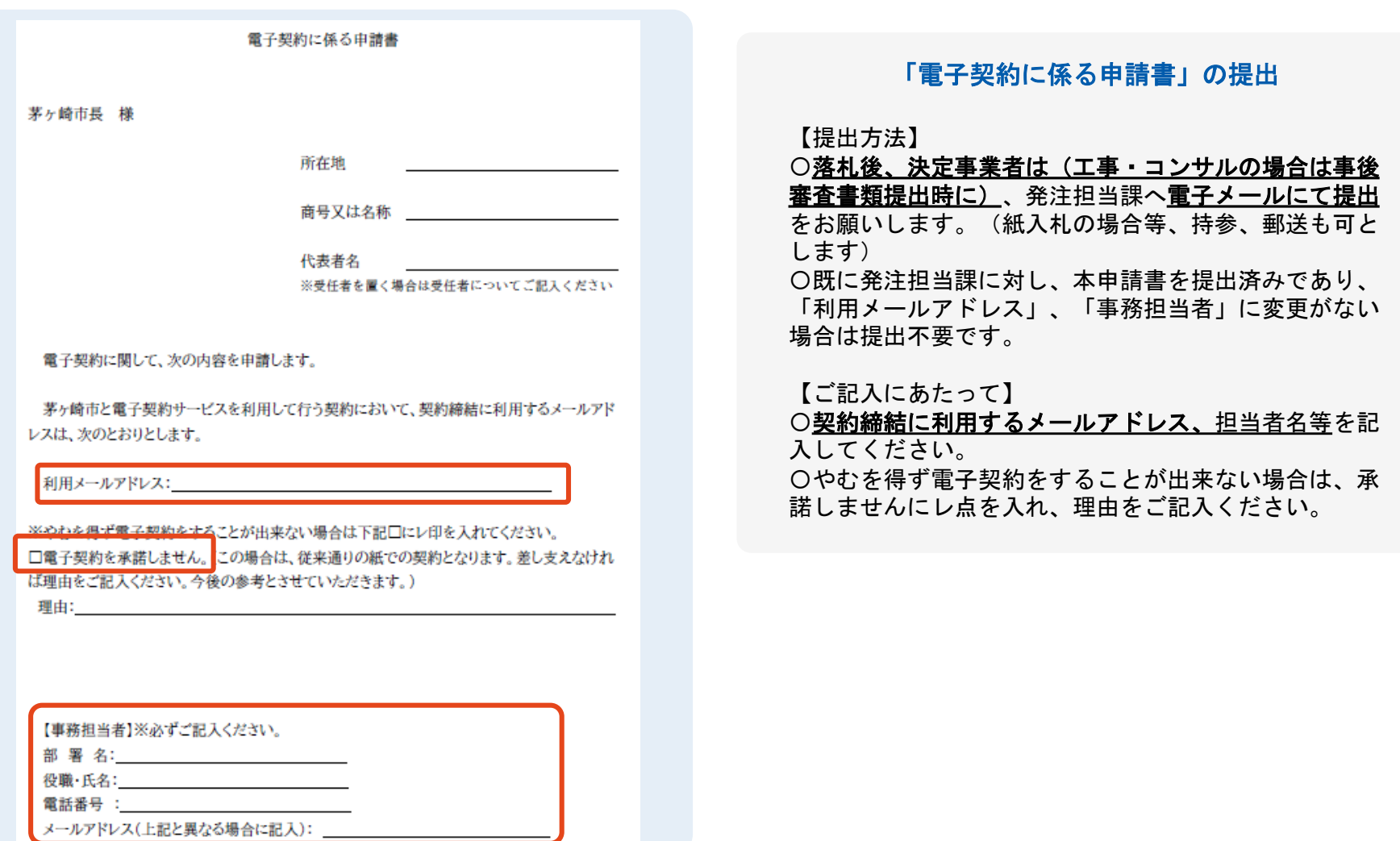

## (2)署名依頼メールが届きます

メール件名「茅ヶ崎市様より▲▲▲への署名依頼が届いています」

メール差出元「電子印鑑GMOサイン<noreply@gmosign.com>」

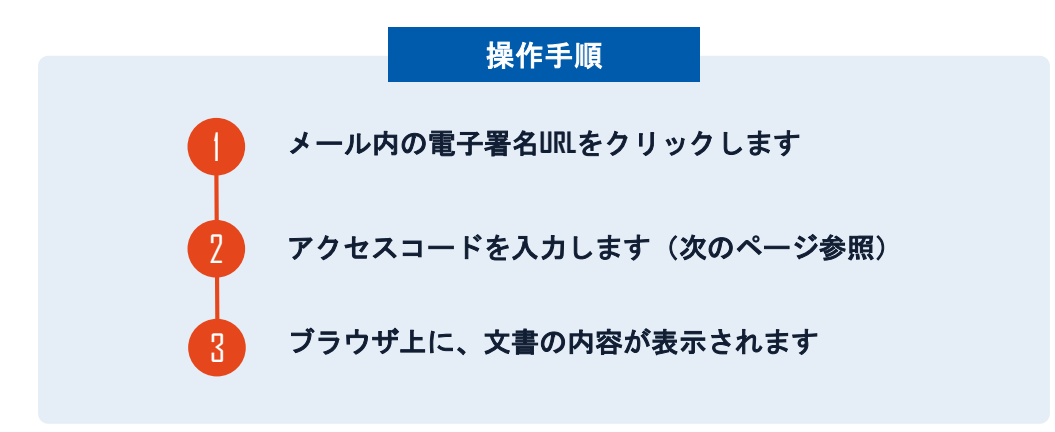

・受注者に、(1)で提出したメールアドレスに、契約書の確認依頼のメー ルが届きます。

・メールが届きましたら、URLより速やかに電子契約サービスにアクセスし、 契約書の内容を確認した上で、

#### 落札**(**決定**)**日から**7**日以内に署名をしてください。※<sup>2</sup>

・円滑な契約締結のため、受注者に、当日中に契約書等の内容確認のため、 必要事項を記載した契約書等一式をメール送付し、事前に確認をお願いする 場合がございます。この際に、修正すべき事項等があれば申し出を願いしま す。

## ※<sup>2</sup> 受注者が電子署名を講ずる日について

・茅ヶ崎市契約規則第24条に基づき、落札(決 定)日から7日以内に署名をお願いします。 ・やむを得ず7日以内に署名することができない 場合は申し出てください。その場合遅延理由書の ご提出をお願いします。

## アクセスコードについて

無関係な第三者による文書の閲覧を防止するためアクセスコード入力画面が表示されます。

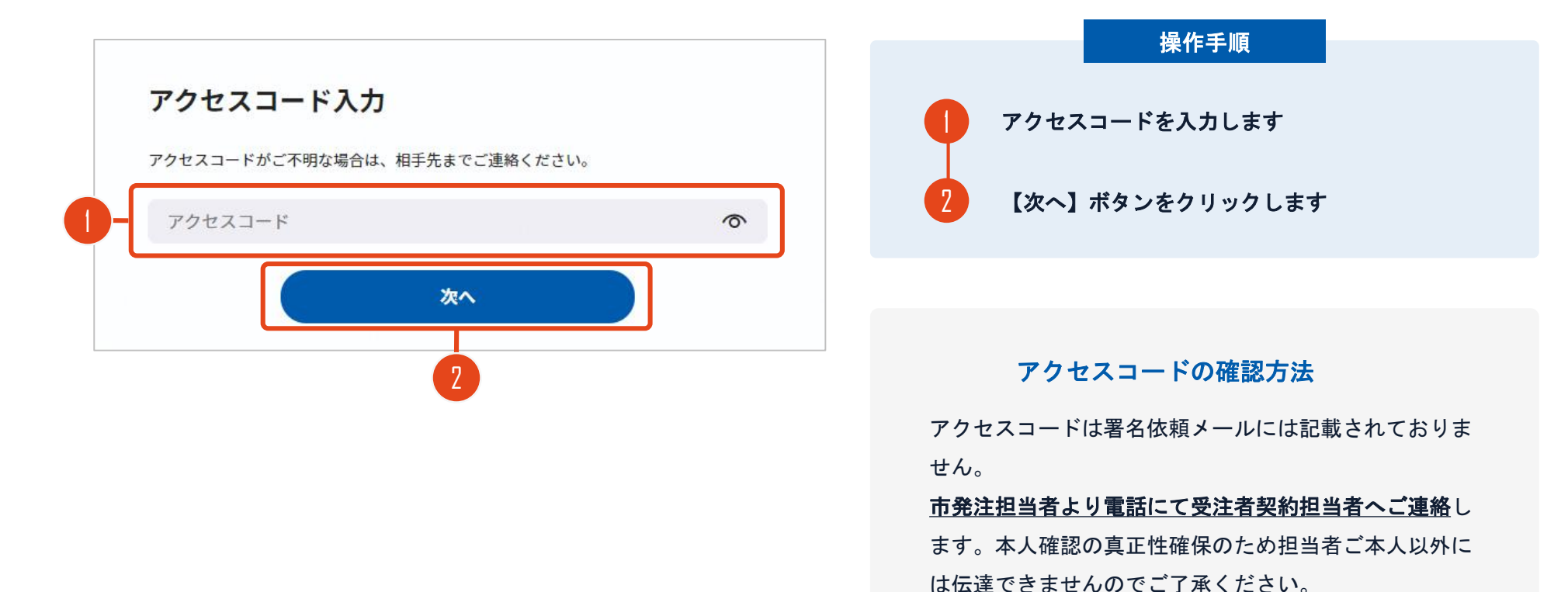

電子印鑑なら **GMOサイン** 

## 署名者変更について

署名依頼を受け取った方が押印権限を持たない場合、 組織内のしかるべき押印権限者へ署名者を変更することができます。

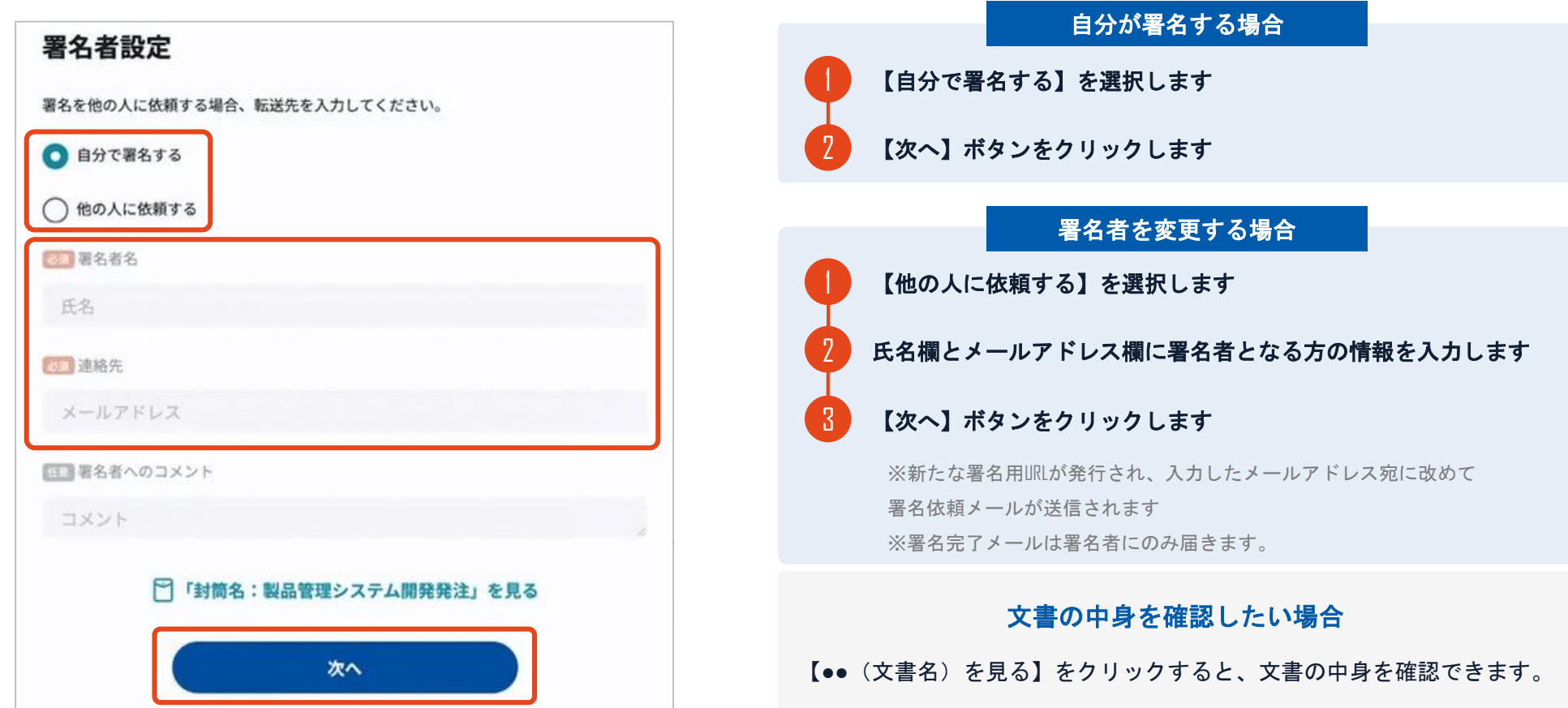

## (3)文書を確認します

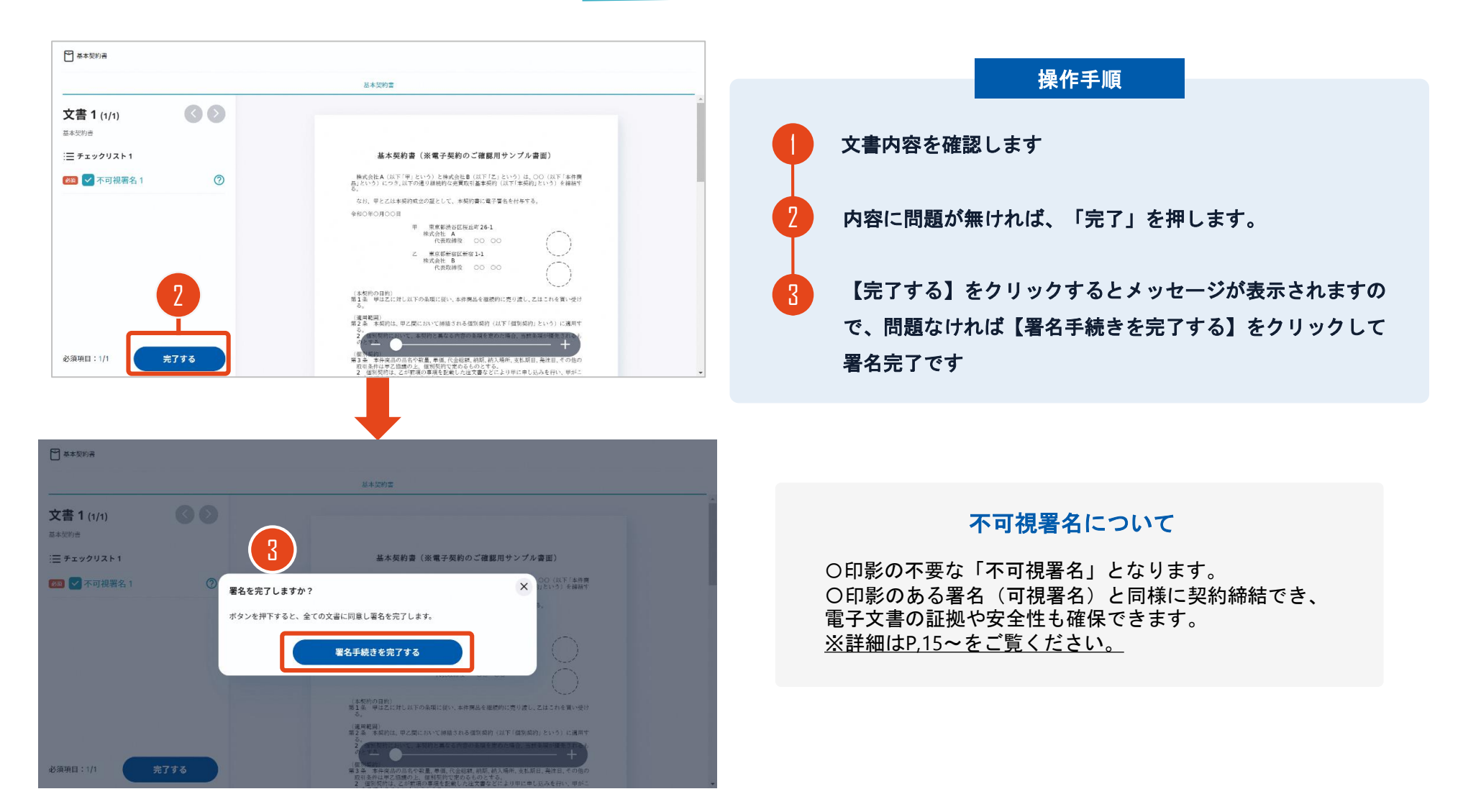

### 契約締結日について

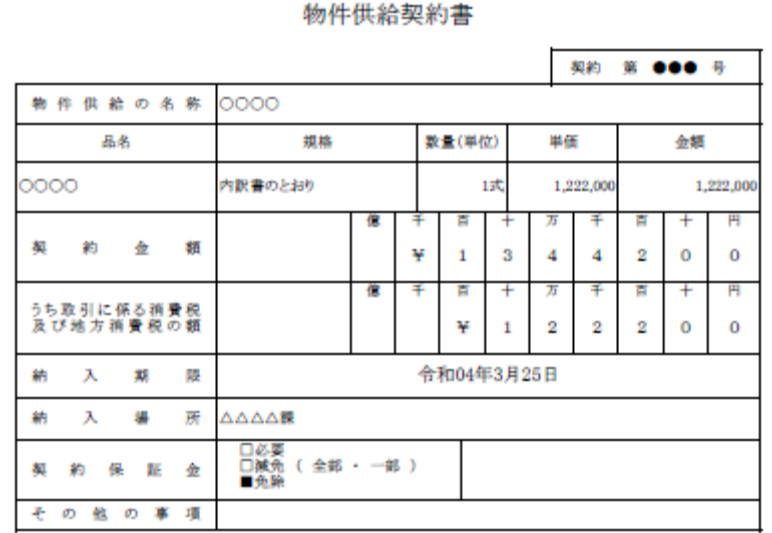

上記の契約について、茅ヶ崎市契約規則(昭和47年茅ヶ崎市規則第15号。以下「規則」という。)及び、契約約款を 選守し、次のとおり契約を締結する。

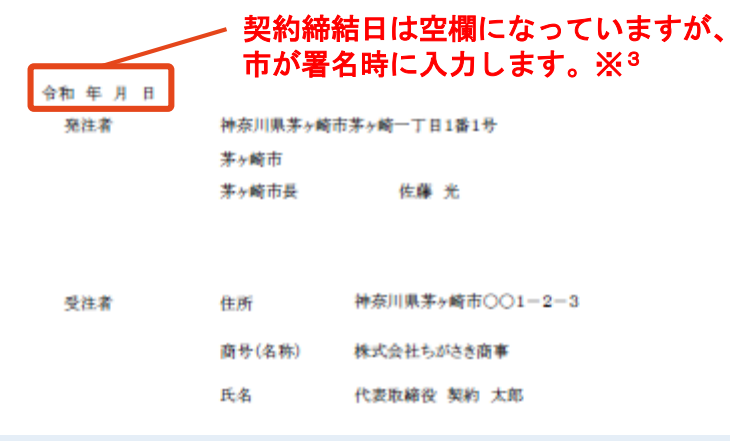

#### ※3 契約締結日について

#### O地方自治法第234条第5項に基づき、受注者、発注者双方 が電子署名を講じた日を契約締結日とします。 〇受注者が第一署名者、市が第二署名者となり、市が署名 した日(双方合意日)を契約締結日として、市が入力しま す。 〇そのため契約書の署名依頼時、契約締結日は空欄になっ ています。

## 複数の文書がある場合、文書表示枠の上部のタブを クリックすることで文書を選択することが可能です

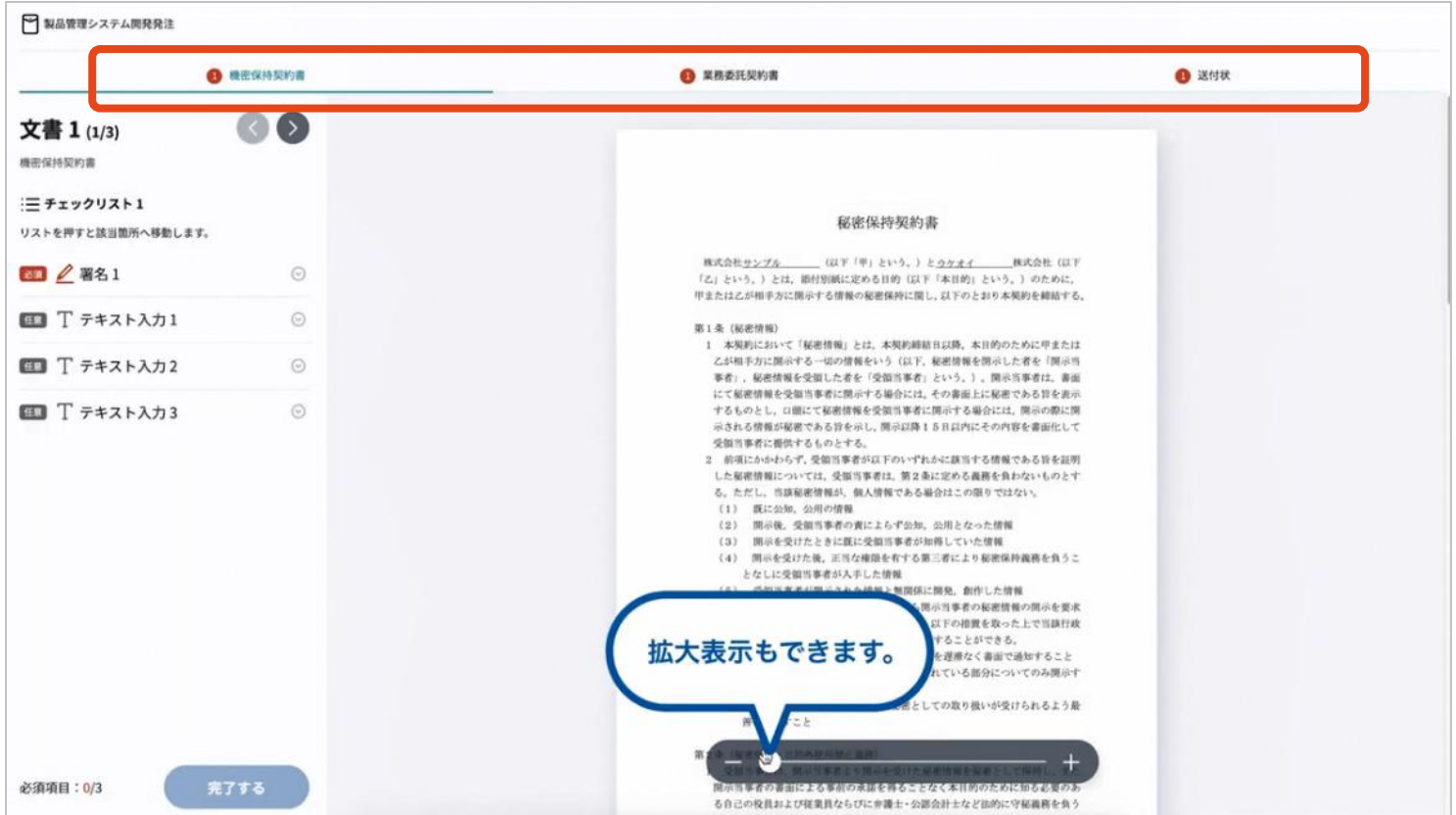

## (4) 署名済文書のご案内が届きます

#### 受注者、発注者双方の署名完了後、

署名済み契約書のPDFファイルのダウンロードURLがメールで届きます。

メール件名「電子署名完了のお知らせ」

メール差出元「電子印鑑GMOサイン<noreply@gmosign.com>」

メール配信日時より14日以内にURLより署名済み契約書PDFファイルをダウンロードし、ご保管ください。

この**PDF**ファイルが従来の契約書の受注者控えとなりますので、大切に保管してください。

※GMOサインにアカウントを登録(無料)すると、GMOサインに保存された契約書等をいつでも確認できます(登録は任意です)。

## 署名完了後の文書の状態

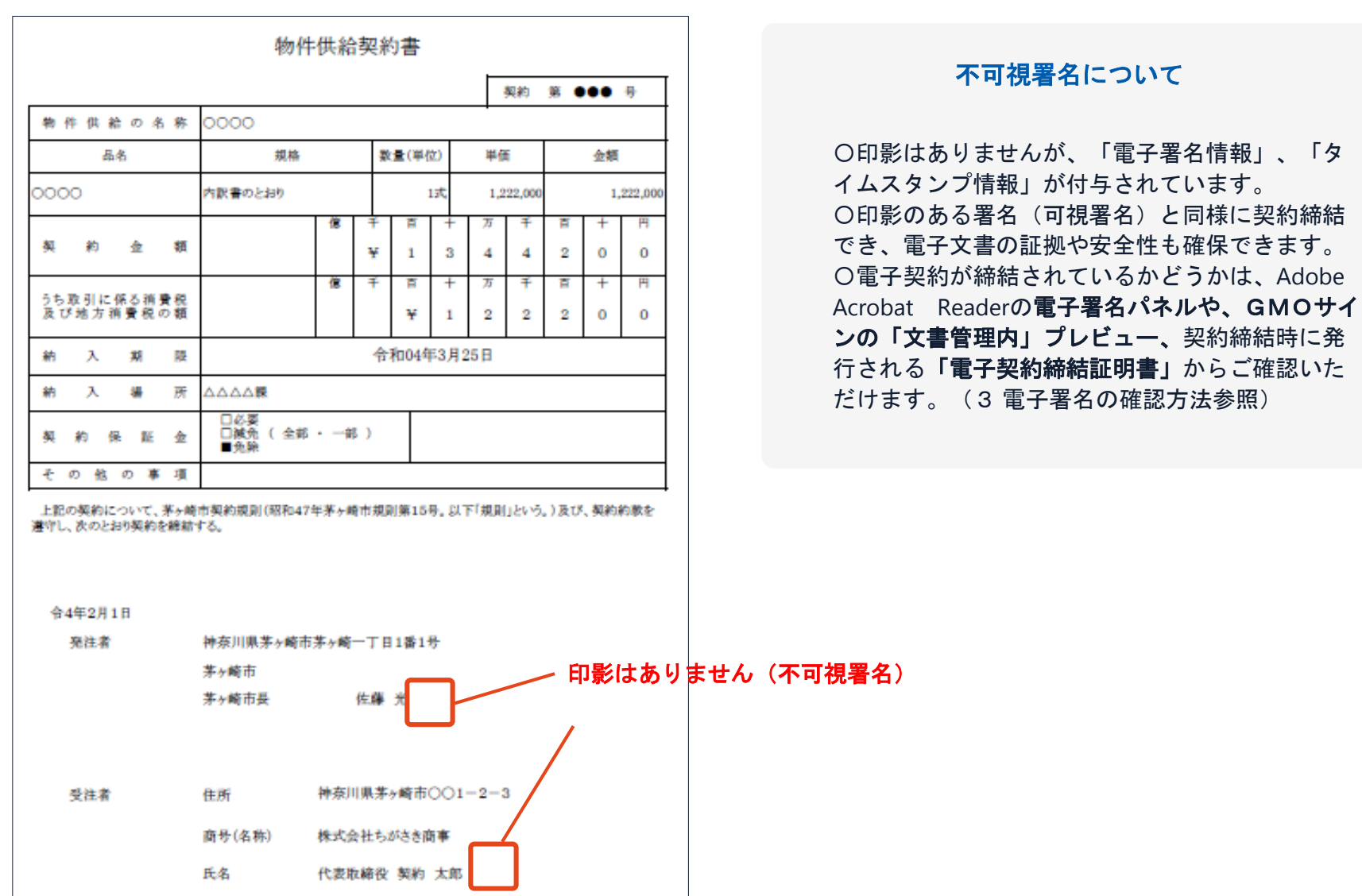

## 3 電子署名の確認方法

## 電子署名の確認方法①

## 【ダウンロードした**PDF**上で確認】

〇Adobe Acrobat Readerの署名パネルで「電子署名情報」と「タイムスタンプ情報」を確認できます。

#### 【署名パネルボタンを押すと表示されます。

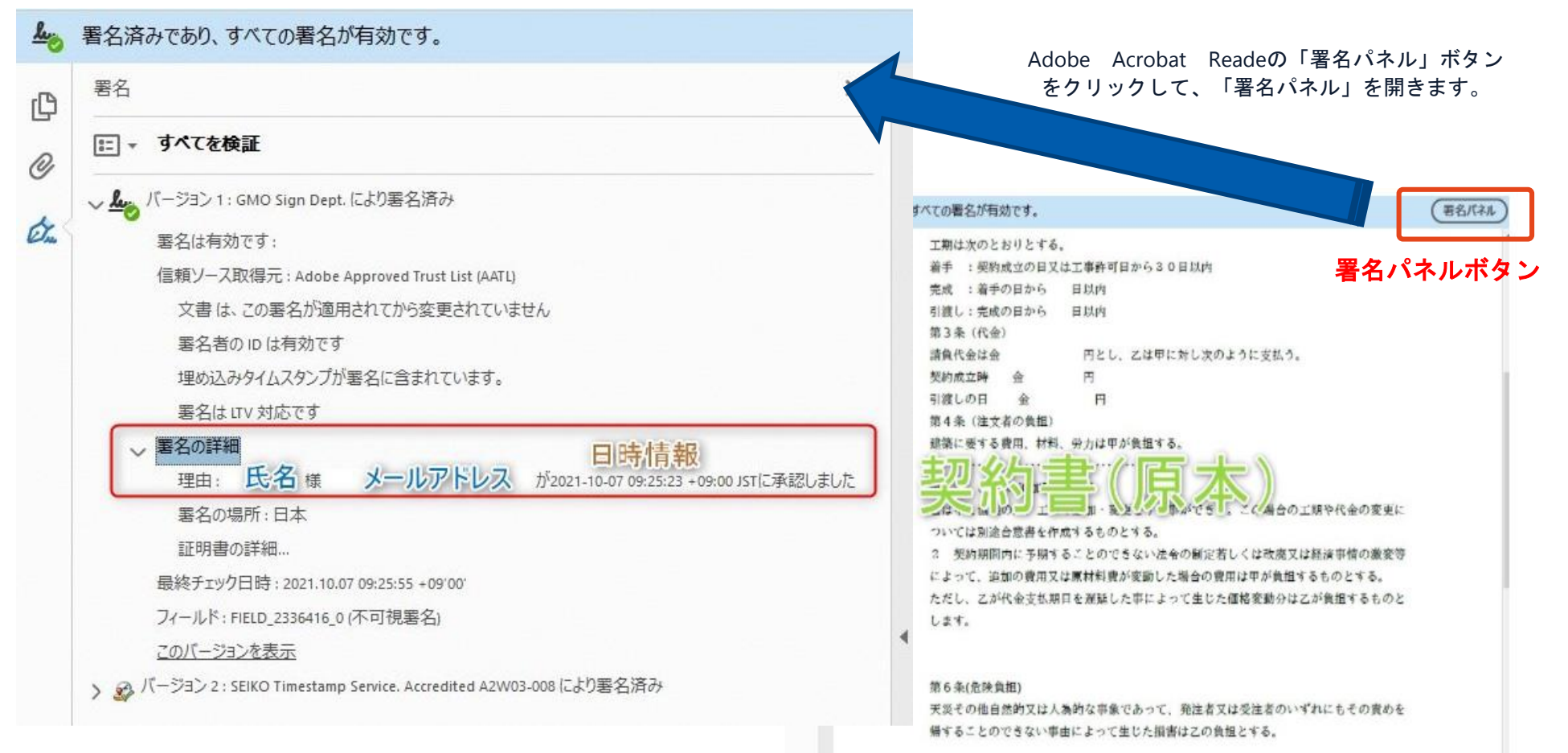

## 電子署名の確認方法②

## 【GMOサインの「文書管理内」プレビューで確認】

OGMOサインの「文書管理」内の [プレビュー]表示時に署名者の情報が確認できます 〇ご利用には無料のアカウント登録が必要です。

 $\mathbf{H} = \mathbf{H}$ 

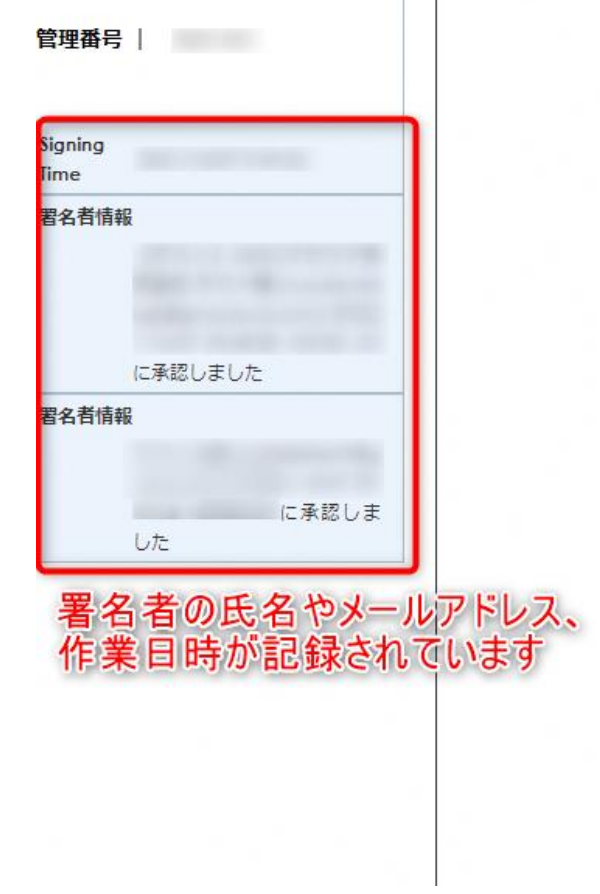

業務委計

株式会社○○○(以下甲という)と △△△株式会社 約を締結する。

第1条 甲は乙に対し、次条に定める業務を委託

第2条 本契約に基づく委託業務の範囲は次の る。

1. 甲の運営する店舗「 |の管理 2. 機器の点検メンテナンス

3.「 」 」に係る販売促進業務

第3条 甲は乙に対し、委託料として月額

第4条 乙が業務の遂行のため、その他の費用

## 電子署名の確認方法③

## 【契約締結証明書で確認】

〇「電子契約締結証明書」は契約締結後市がメールで送付します。契約書と一緒に保管してください。 〇プリントアウトした場合、当証明書を添付頂く事でPDFファイルを開く事なく情報確認が可能となります。 〇電子署名済みであることの対外的な証明としてもご利用いただけます。 〇契約締結した書類に関しては、左下に紐づけするIDが表示されます。

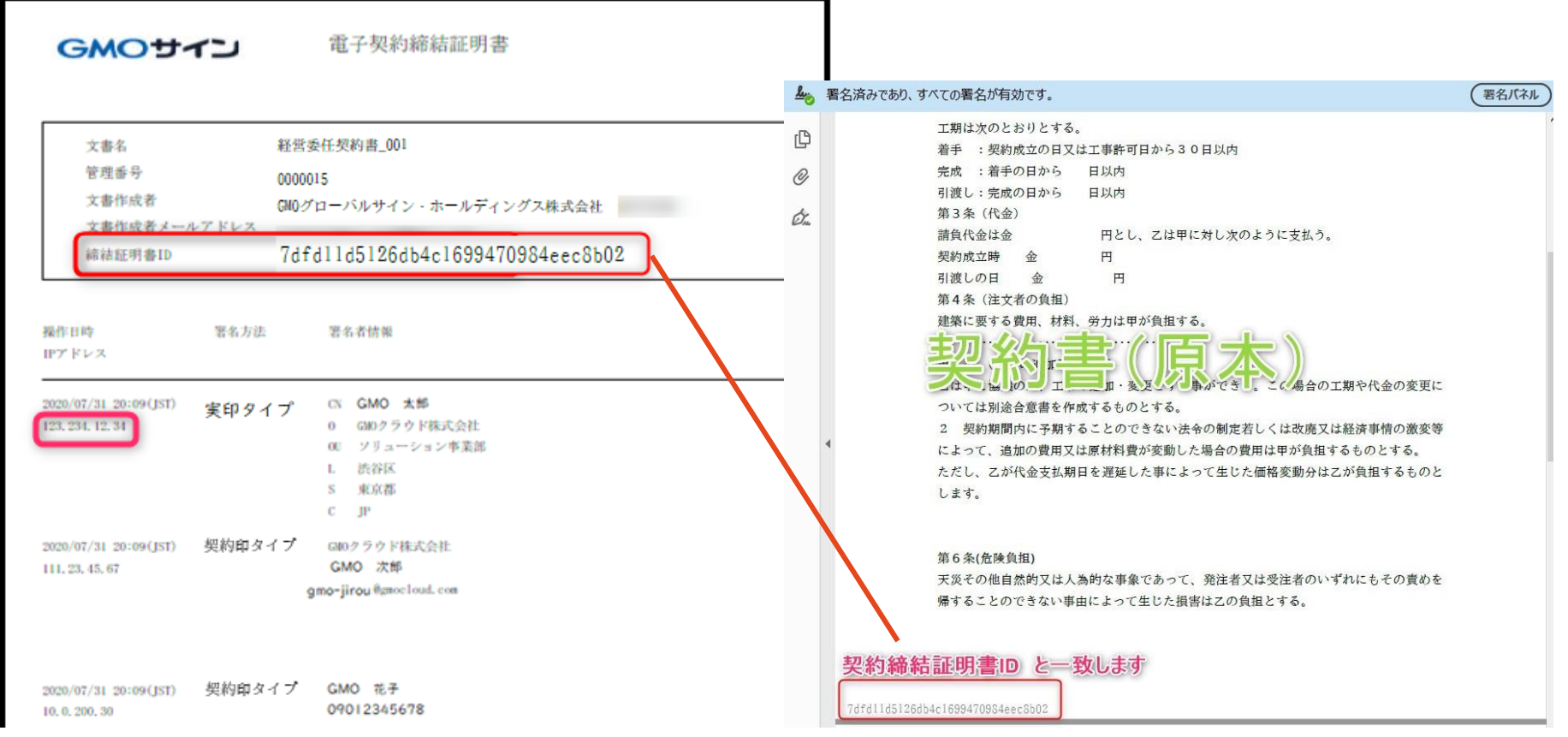

4 ご参考

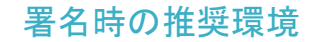

#### 以下のオペレーティングシステム、ウェブブラウザのご利用をおすすめします

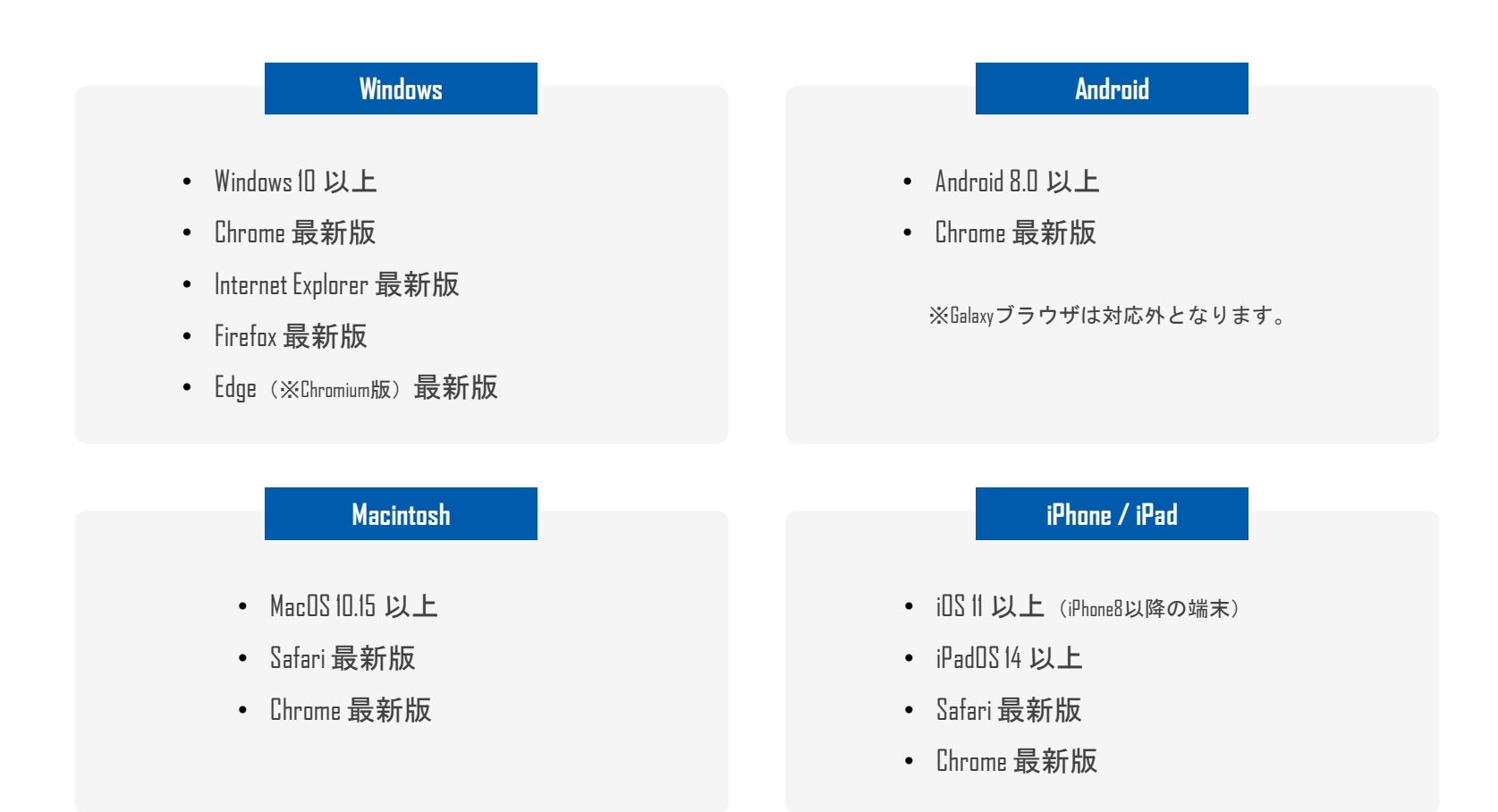

#### GMO GlobalSign Holdings K.K.

#### システムのセキュリティ

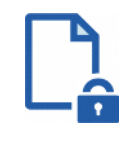

#### ファイル暗号化

GMOサインでは1つ1つの契約データごとに暗号化して保 管しています。

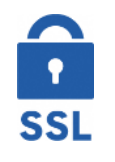

#### 通信の暗号化

通信を暗号化することで、盗み見や改ざんを防止して います。

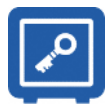

#### **Hardware Security Module**による署名鍵保管

電子契約に利用するお客さまの署名鍵は、Hardware Security Moduleの堅牢な環境で生成・保管しており、不正 利用を防いでいます。

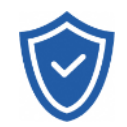

#### セキュリティ診断

外部のセキュリティ専門業者によるセキュリティ診断 を行っています。

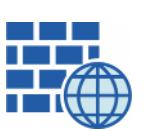

**WAF** (Web Application Firewall) 不正な攻撃からもシステムを保護しています。

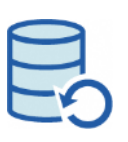

## データバックアップ 全ての契約データを日次でバックアップを取って います。

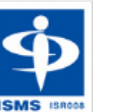

#### **ISMS27001**

2006年11月にISMS (情報セキュリティマネジメントシステ ム)の国際規格「ISO/IEC27001:2013」並びに「JIS Q 27001:2014」を取得しています。

#### 印紙税法第2条は、課税対象となる「文書には、**…**印紙税を課する。」と規定しています。

この「文書」に電子契約が該当するかが問題となりますが

内閣総理大臣による答弁および国税庁への照会への回答において

電子文書には印紙税が課税されないと明言されています。

#### ※内閣参質**162**第**9**号 平成**17**年**3**月**15**日

<http://www.sangiin.go.jp/japanese/joho1/kousei/syuisyo/162/touh/t162009.htm>

「事務処理の機械化や電子商取引の進展等により、これまで専 ら文書により作成されてきたものが電磁的記録により作成され るいわゆるペーパーレス化が進展しつつあるが、文書課税であ るにおいては、電磁的記録により作成されたものについて課税 されない」

#### ※国税庁ウェブサイト 照会事項への回答

[https://www.nta.go.jp/about/organization/fukuoka/bunshokaito/inshi\\_sonota/081024/02.htm](https://www.nta.go.jp/about/organization/fukuoka/bunshokaito/inshi_sonota/081024/02.htm)

「注文請書の現物の交付がなされない以上、たとえ注文請書を電 磁的記録に変換した媒体を電子メールで送信したとしても、ファ クシミリ通信により送信したものと同様に、課税文書を作成した ことにはならないから、印紙税の課税原因は発生しない」

国税関係書類の電磁的記録の保存については、同10条の要件に従う必要があります。 結論、**GMO**サインは電子帳簿保存法に標準対応しております。

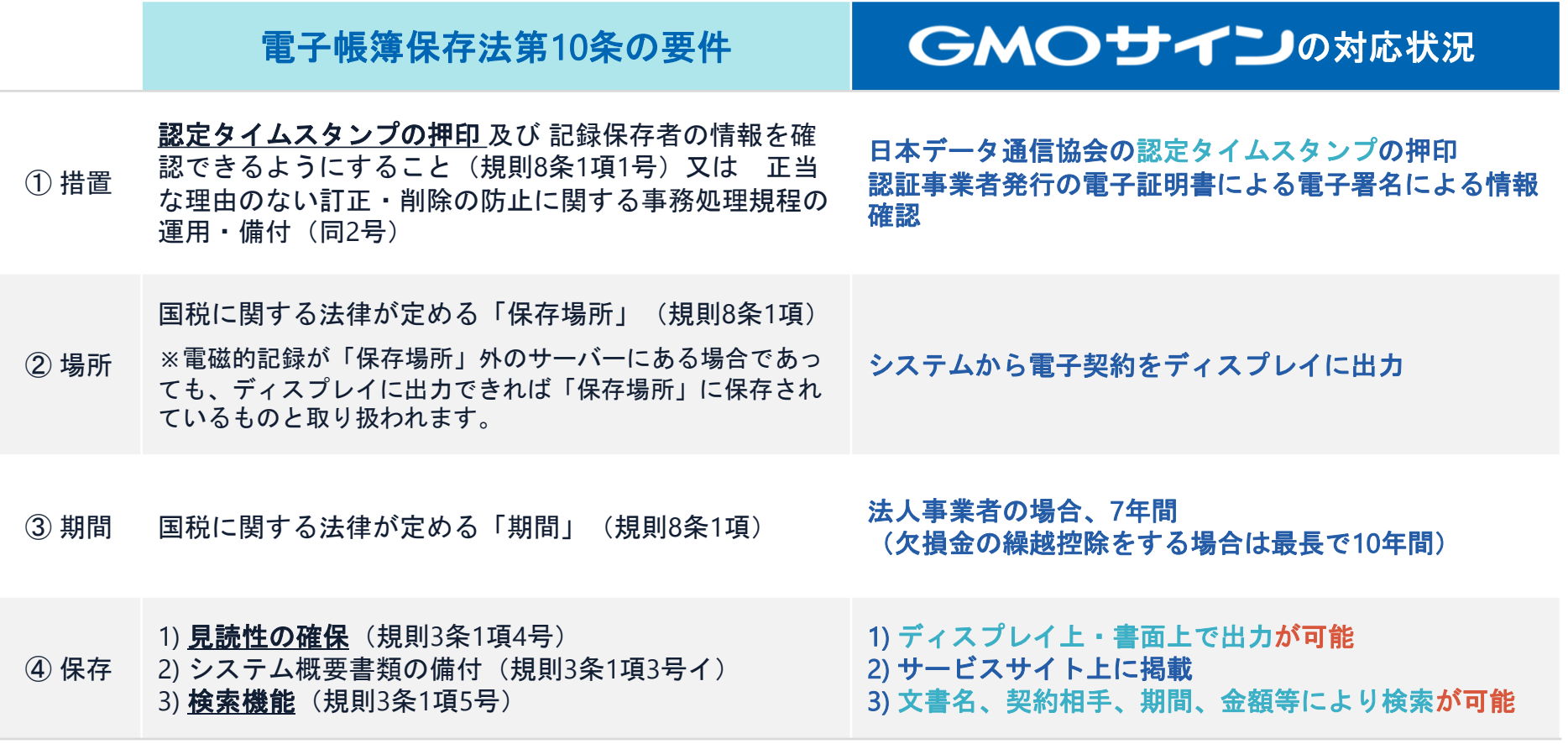

参考 (国税庁)電子帳簿保存法について https://www.nta.go.jp/law/joho-zeikaishaku/sonota/jirei/

## 5 困ったときは

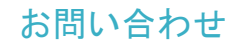

## お気軽にお問い合わせください

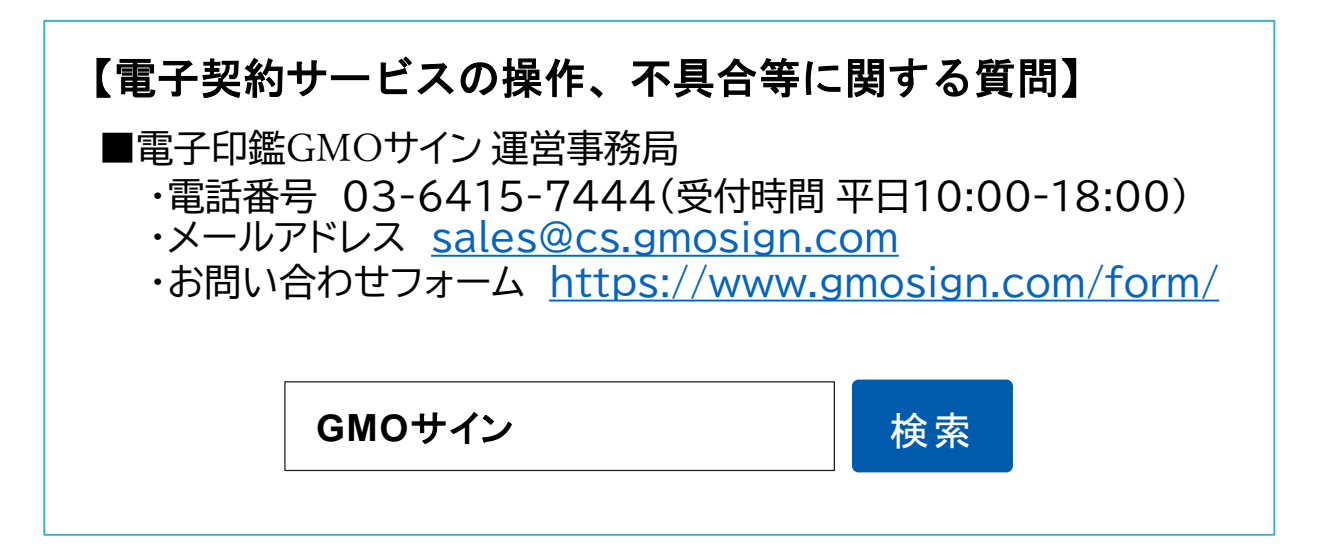

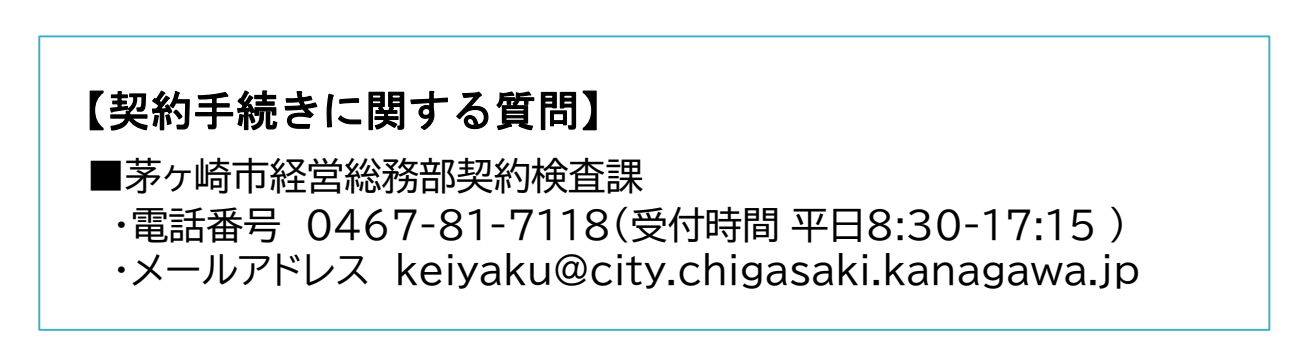